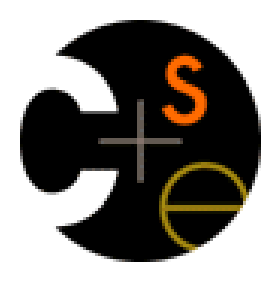

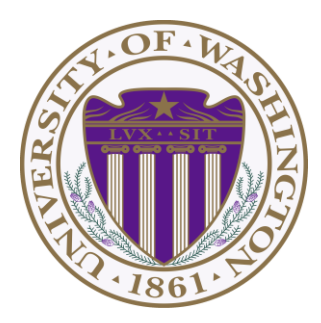

# CSE341: Programming Languages Lecture 20 Arrays and Such, Blocks and Procs, Inheritance and Overriding

Dan Grossman Winter 2013

#### *This lecture*

Three mostly separate topics

- Flexible arrays, ranges, and hashes [actually covered in section]
- Ruby's approach to almost-closures (blocks) and closures (Procs)
	- [started in section as well]
	- Convenient to use; unusual approach
	- Used throughout large standard library
		- Explicit loops rare
		- Instead of a loop, go find a useful iterator
- Subclasses, inheritance, and overriding
	- The essence of OOP, now in a more dynamic language

## *Ruby Arrays*

- Lots of special syntax and many provided methods for the **Array** class
- Can hold any number of other objects, *indexed* by number
	- Get via **a[i]**
	- Set via **a[i] = e**
- Compared to arrays in many other languages
	- More flexible and dynamic
	- Fewer operations are errors
	- Less efficient
- "The standard collection" (like lists were in ML and Racket)

## *Using Arrays*

- See many examples, some demonstrated here
- Consult the documentation/tutorials
	- If seems sensible and general, probably a method for it
- Arrays make good tuples, lists, stacks, queues, sets, …
- Iterating over arrays typically done with methods taking blocks – Next topic…

#### *Blocks*

Blocks are probably Ruby's strangest feature compared to other PLs

But *almost* just closures

- Normal: easy way to pass anonymous functions to methods for all the usual reasons
- Normal: Blocks can take 0 or more arguments
- Normal: Blocks use lexical scope: block body uses environment where block was defined

Examples:

```
3.times { puts "hi" }
[4,6,8].each { puts "hi" }
i = 7
[4,6,8].each {|x| if i > x then puts (x+1) end }
```
## *Some strange things*

- Can pass 0 or 1 block with *any* message
	- Callee might ignore it
	- Callee might give an error if you do not send one
	- Callee might do different things if you do/don't send one
		- Also number-of-block-arguments can matter
- Just put the block "next to" the "other" arguments (if any)
	- Syntax: **{e}**, **{|x| e}**, **{|x,y| e}**, etc. (plus variations)
		- Can also replace **{** and **}** with **do** and **end**
			- Often preferred for blocks > 1 line

#### *Blocks everywhere*

- Rampant use of great block-taking methods in standard libraray
- Ruby has loops but very rarely used
	- Can write **(0..i).each {|j| e}**, but often better options
- Examples (consult documentation for many more)

```
a = Array.new(5) {|i| 4*(i+1)}
a.each { puts "hi" }
a.each {|x| puts (x * 2) }
a.map {|x| x * 2 } #synonym: collect
a.any? {|x| x > 7 } 
a.all? {|x| x > 7 } 
a.inject(0) {|acc,elt| acc+elt }
a.select {|x| x > 7 } #non-synonym: filter
```
#### *More strangeness*

- Callee does not give a name to the (potential) block argument
- Instead, just calls it with **yield** or **yield(args)**
	- Silly example:

```
def silly a
   (yield a) + (yield 42)
end
```
**x.silly 5 { |b| b\*2 }**

- See code for slightly less silly example
- Can ask **block** given? but often just assume a block is given or that a block's presence is implied by other arguments

### *Blocks are "second-class"*

All a method can do with a block is **yield** to it

- Cannot return it, store it in an object (e.g., for a callback), …
- But can also turn blocks into real closures
- Closures are instances of class **Proc**
	- Called with method **call**

This is Ruby, so there are several ways to make **Proc** objects

– One way: method **lambda** of **Object** takes a block and returns the corresponding **Proc**

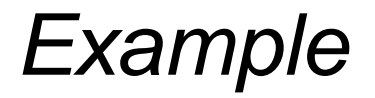

$$
a = [3, 5, 7, 9]
$$

• Blocks are fine for applying to array elements

**b = a.map {|x| x+1 } i = b.count {|x| x>=6 }**

- But for an array of closures, need **Proc** objects
	- More common use is callbacks

```
c = a.map {|x| lambda {|y| x>=y}}
c[2].call 17
j = c.count {|x| x.call(5) }
```
#### *Moral*

- First-class ("can be passed/stored anywhere") makes closures more powerful than blocks
- But blocks are (a little) more convenient and cover most uses
- This helps us understand what first-class means
- Language design question: When is convenience worth making something less general and powerful?

#### *More collections*

- *Hashes* like arrays but:
	- *Keys* can be *anything*; strings and symbols common
	- No natural ordering like numeric indices
	- Different syntax to make them

Like a dynamic record with anything for field names

- Often pass a hash rather than many arguments
- *Ranges* like arrays of contiguous numbers but:
	- More efficiently represented, so large ranges fine

Good style to:

- Use ranges when you can
- Use hashes when non-numeric keys better represent data

#### *Similar methods*

- Arrays, hashes, and ranges all have some methods other don't
	- E.g., **keys** and **values**
- But also have many of the same methods, particularly iterators
	- Great for duck typing
	- Example

```
def foo a
   a.count {|x| x*x < 50}
end
foo [3,5,7,9]
foo (3..9)
```
Once again separating "how to iterate" from "what to do"

### *Next major topic*

- Subclasses, inheritance, and overriding
	- The essence of OOP
	- Not unlike you have seen in Java, but worth studying from PL perspective and in a more dynamic language

## *Subclassing*

• A class definition has a *superclass* (**Object** if not specified)

**class ColorPoint < Point …**

- The superclass affects the class definition:
	- Class *inherits* all method definitions from superclass
	- But class can *override* method definitions as desired
- Unlike Java/C#/C++:
	- No such thing as "inheriting fields" since all objects create instance variables by assigning to them
	- Subclassing has nothing to do with a (non-existent) type system: can still (try to) call any method on any object

## *Example (to be continued)*

```
class Point
   attr_accessor :x, :y 
   def initialize(x,y)
     \mathbf{a} \times \mathbf{z} = \mathbf{x}\theta y = y end
  def distFromOrigin
      # direct field access
      Math.sqrt(@x*@x 
                   + @y*@y)
   end
  def distFromOrigin2
      # use getters
      Math.sqrt(x*x 
                   + y*y)
   end
```

```
class ColorPoint < Point
   attr_accessor :color 
   def initialize(x,y,c)
     super(x,y)
     @color = c
   end
end
```
**end**

## *An object has a class*

```
p = Point.new(0,0)
cp = ColorPoint.new(0,0,"red")
p.class # Point
p.class.superclass # Object
cp.class # ColorPoint
cp.class.superclass # Point
cp.class.superclass.superclass # Object
cp.is_a? Point # true
cp.instance_of? Point # false
cp.is_a? ColorPoint # true
cp.instance_of? ColorPoint # true
```
- Using these methods is usually non-OOP style
	- Disallows other things that "act like a duck"
	- Nonetheless semantics is that an instance of **ColorPoint** "is a" **Point** but is not an "instance of" **Point**
	- [ Java note: **instanceof** is like Ruby's **is\_a?** ]

Winter 2013 CSE341: Programming Languages 17

## *Example continued*

• Consider alternatives to:

```
class ColorPoint < Point
   attr_accessor :color 
   def initialize(x,y,c)
     super(x,y)
     @color = c
   end
end
```
• Here subclassing is a good choice, but programmers often overuse subclassing in OOP languages

## *Why subclass*

- Instead of creating **ColorPoint**, could add methods to **Point**
	- That could mess up other users and subclassers of **Point**

```
class Point
    attr_accessor :color 
    def initialize(x,y,c="clear")
      \mathbf{a} \times \mathbf{z} = \mathbf{x}\theta y = y @color = c
   end
end
```
## *Why subclass*

- Instead of subclassing **Point**, could copy/paste the methods
	- Means the same thing *if* you don't use methods like **is\_a?** and **superclass**, but of course code reuse is nice

```
class ColorPoint
   attr_accessor :x, :y, :color 
   def initialize(x,y,c="clear")
   …
   end
   def distFromOrigin
     Math.sqrt(@x*@x + @y*@y)
   end
   def distFromOrigin2
     Math.sqrt(x*x + y*y)
   end
end
```
## *Why subclass*

- Instead of subclassing **Point**, could use a **Point** instance variable
	- Define methods to send same message to the **Point**
	- Often OOP programmers overuse subclassing
	- But for **ColorPoint**, subclassing makes sense: less work and can use a **ColorPoint** wherever code expects a **Point**

```
class ColorPoint
   attr_accessor :color 
   def initialize(x,y,c="clear")
     @pt = Point.new(x,y)
     @color = c
   end
   def x
     @pt.x
   end
   … # similar "forwarding" methods 
     # for y, x=, y=
end
```
## *Overriding*

- **ThreeDPoint** is more interesting than **ColorPoint** because it overrides **distFromOrigin** and **distFromOrigin2**
	- Gets code reuse, but *highly disputable* if it is appropriate to say a **ThreeDPoint** "is a" **Point**
	- Still just avoiding copy/paste

```
Winter 2013 CSE341: Programming Languages 22
    class ThreeDPoint < Point
     …
       def initialize(x,y,z)
          super(x,y)
         \mathbf{a} \cdot \mathbf{z} = \mathbf{z} end
       def distFromOrigin # distFromOrigin2 similar
          d = super
         Math.sqrt(d*d + @z*@z) 
       end
      …
    end
```
### *So far…*

- With examples so far, objects are not so different from closures
	- Multiple methods rather than just "call me"
	- Explicit instance variables rather than environment where function is defined
	- Inheritance avoids helper functions or code copying
	- "Simple" overriding just replaces methods
- But there is one big difference:

*Overriding can make a method defined in the superclass call a method in the subclass*

– *The* essential difference of OOP, studied carefully next lecture

#### *Example: Equivalent except constructor*

```
class PolarPoint < Point
   def initialize(r,theta)
     @r = r
     @theta = theta
   end
  def x
     @r * Math.cos(@theta)
   end
   def y
     @r * Math.sin(@theta)
   end 
  def distFromOrigin
     @r
   end
  …
end
```
- Also need to define **x=** and **y=** (see code file)
- Key punchline: **distFromOrigin2**, defined in **Point**, "already works"

**def distFromOrigin2 Math.sqrt(x\*x+y\*y) end**

– Why: calls to **self** are resolved in terms of the object's class